# Introduction to Android Proximity Sensor

CS 436 Software Development on Mobile

### Dr. Paween Khoenkaw

Department of Computer Science Maejo University

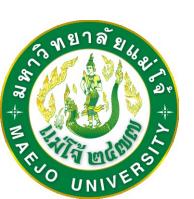

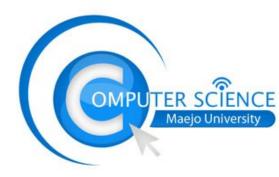

## **Proximity sensor**

- -Measure distance from sensor to object
- -Return distance in cm unit
- -Mostly return 0 and 1

## How proximity sensor work

## **Proximity sensor is Light sensor + IR emitter**

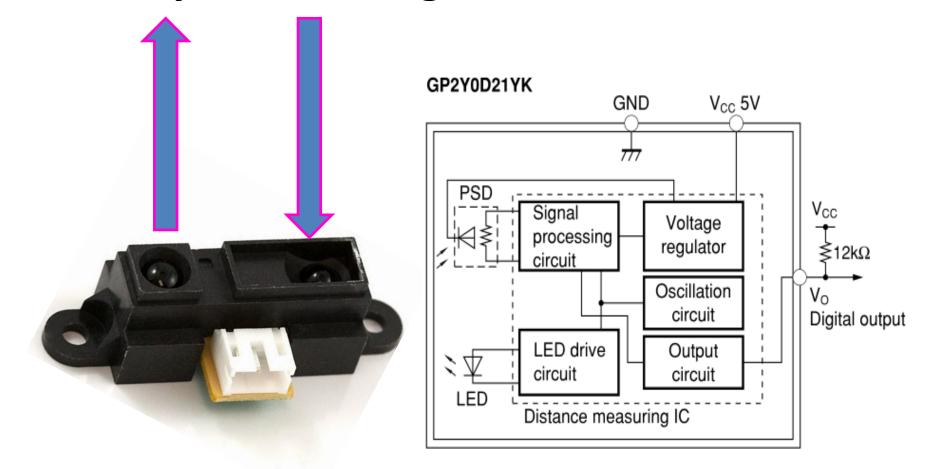

# Proximity Sensor<br/>The Application

- -Automatic turn screen off
- -Hide GUI
- -Power savings

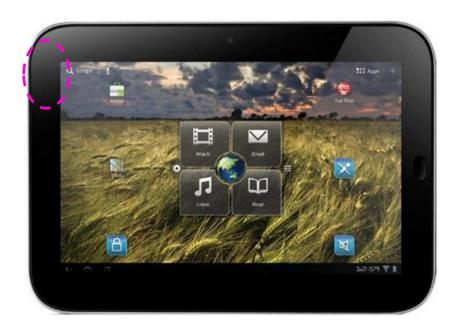

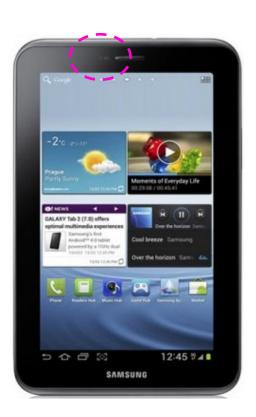

### **Programming Light intensity Sensor**

#### Get the sensor

```
SensorManager mSensorManager;
Sensor mProximity;
mProximity = mSensorManager.getDefaultSensor(Sensor
.TYPE_PROXIMITY);
```

#### Get the sensor data

# Thank you ©